#### Dominion North Anna Power Station JOB PERFORMANCE MEASURE EVALUATION

#### OPERATOR PROGRAM

#### INITIAL CONDITIONS

Unit <sup>1</sup> has been at 100% power, steady state operation, for the past month.

Unit-1 PCS is out of service for emergent repairs.

Unit 2 PCS is fully functional and operating normally.

Pressurizer Heater Group 3 (Proportional Heater) is in service at maximum gating and Backup Heater Group 5 is "locked-on."

Total steam generator blowdown flow is 60 gpm per steam generator.

A Tabular Log for the PCS Group "U1CALORM", using the Unit 2 PCS has been generated.

Precautions and Limitations have been reviewed.

Initial conditions have been satisfied.

#### **INITIATING CUE**

You are requested to perform a Unit <sup>1</sup> Calorimetric Hand Calculation manually in accordance with i-PT-24 up to and including Step 6.2.6.

For pressurizer heater input kW determination , use the kW values provided in the Pressurizer Heater Availability Report

#### Dominion North Anna Power Station JOB PERFORMANCE MEASURE EVALUATION

# OPERATOR PROGRAM

#### R57

#### **TASK**

Perform the calorimetric heat balance (hand calculation) (1-PT-24).

## TASK STANDARDS

Task was performed as directed by the procedure referenced in the task statement within parentheses (one of the underlined procedures if several are cited)

# KIA REFERENCE:

015-A1.O1 (3.5/3.8)

# ALTERNATE PATH:

N/A

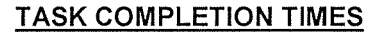

Validation Time = 40 minutes Start Time = Actual Time = Start Time =  $\frac{\sqrt{1-\frac{1}{2}}}{\sqrt{1-\frac{1}{2}}}}$ North Anna Power Station<br>
North Anna Power Station<br>
OPERATOR PROGRAM<br>
R57<br>
TASK<br>
Perform the calorimetric heat balance (hand calculation) (1-PT-24)<br>
TASK<br>
Task was performed as directed by the procedure referenced in the<br>

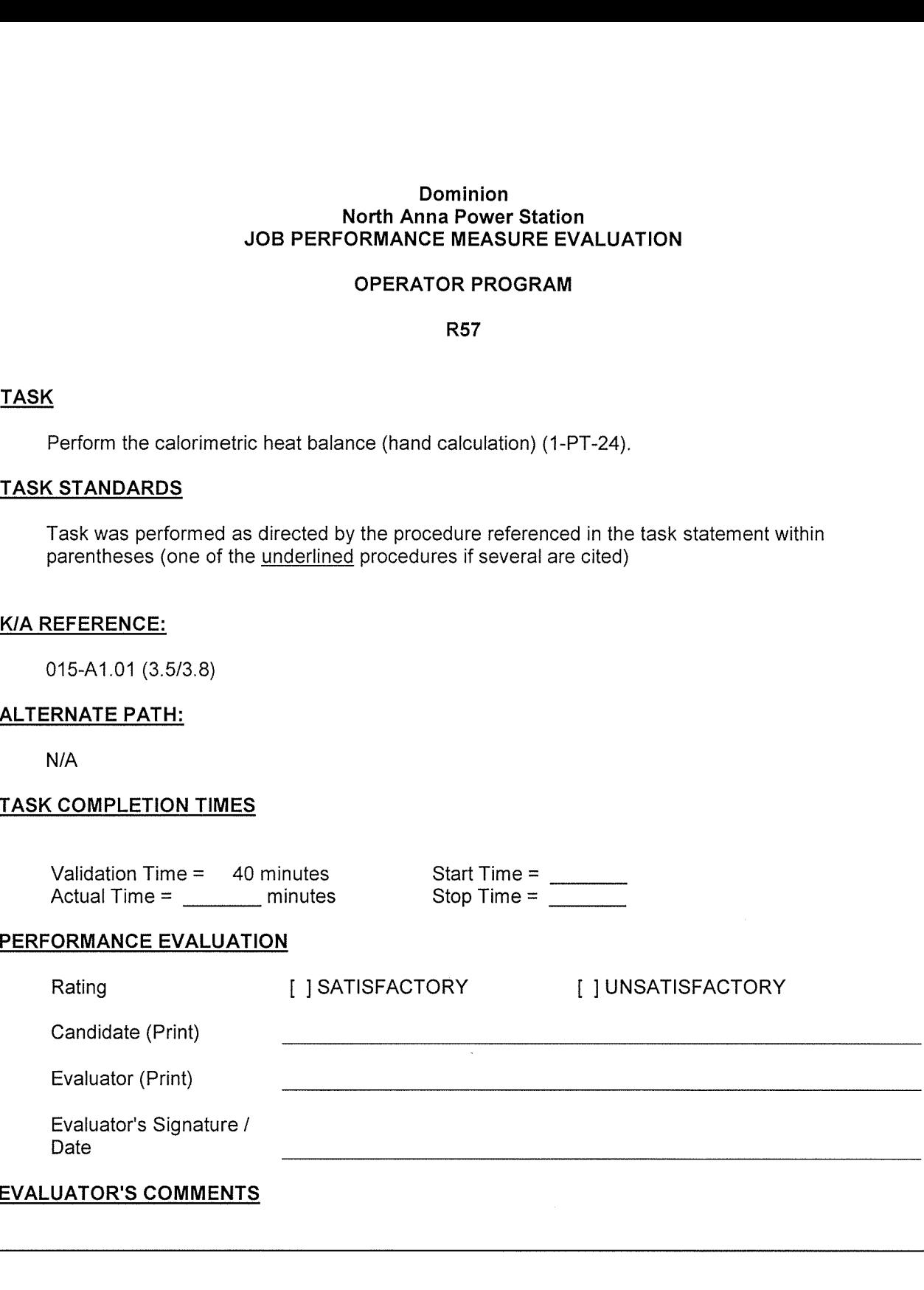

Dominion

2010/04/01 Page: 2 of 8

#### North Anna Power Station

#### JOB PERFORMANCE MEASURE (Evaluation)

#### OPERATOR PROGRAM

## R57 (modified)

#### READ THE APPLICABLE INSTRUCTIONS TO THE CANDIDATE

#### Instructions for Simulator JPM5

<sup>I</sup> will explain the initial conditions, and state the task to be performed. All control room steps shall be performed for this JPM, including any required communications. <sup>I</sup> will provide initiating cues and reports on other actions when directed by you. Ensure you indicate to me when you understand your assigned task. To indicate that you have completed your assigned task return the handout sheet <sup>I</sup> provided you.

#### Instructions for In-Plant JPMs

<sup>I</sup> will explain the initial conditions, and state the task to be performed. All steps, including any required communications, shall be simulated for this JPM. Under no circumstances are you to operate any plant equipment. <sup>I</sup> will provide initiating cues and reports on other actions when directed by you. Ensure you indicate to me when you understand your assigned task. To indicate that you have completed your assigned task return the handout sheet <sup>I</sup> provided you.

# PREREQUISITES

The trainee has completed the applicable course knowledge training at the reactor operator level.

#### INITIAL CONDITIONS

Unit <sup>1</sup> has been at 100% power, steady state operation, for the past month.

Unit-1 PCS is out of service for emergent repairs.

Unit 2 PCS is fully functional and operating normally.

Pressurizer Heater Group 3 (Proportional Heater) is in service at maximum gating and Backup Heater Group 5 is "locked-on."

Total steam generator blowdown flow is 60 gpm per steam generator.

A Tabular Log for the PCS Group "U1CALORM", using the Unit 2 PCS has been generated.

Precautions and Limitations have been reviewed.

Initial conditions have been satisfied.

#### INITIATING CUE

You are requested to perform a Unit <sup>1</sup> Calorimetric Hand Calculation manually in accordance with i-PT-24 up to and including Step 6.2.6.

For pressurizer heater input kW determination, use the kW values provided in the Pressurizer Heater Availability Report

#### EVALUATION METHOD

Perform if conducted in the simulator or in a laboratory (use Performance Cue(s))

Simulate if conducted in the station or on a dead simulator (use Simulation Cue(s))

#### TOOLS AND EQUIPMENT

**Calculator** 

Tabular Log - Unit <sup>1</sup> Calorimetric-Hand CaIc

Pressurizer Heater Availability Report

0-SC-7.1, Saturated Steam and Water Enthalpies

0-SC-7.2, Feedwater Enthalpies

2010/04/01 Page: 4 of 8

# PERFORMANCE STEPS

# START TIME

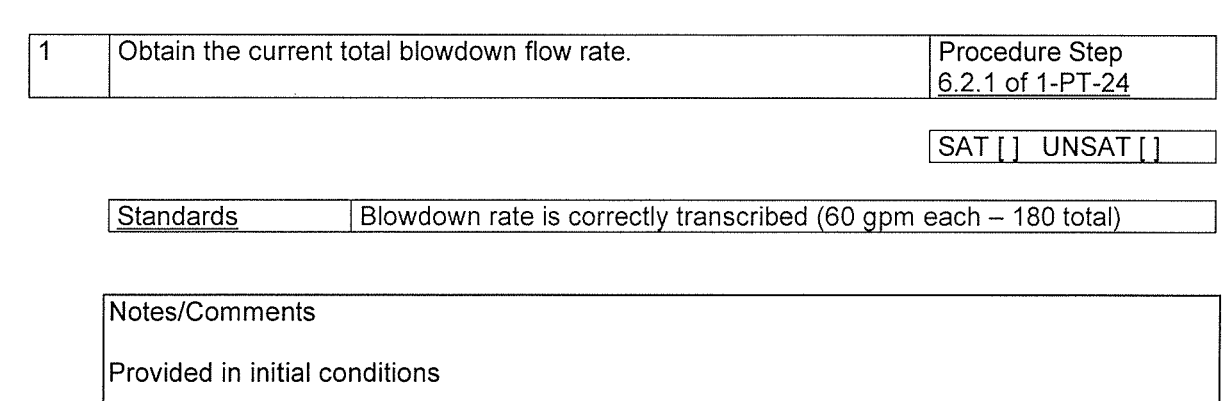

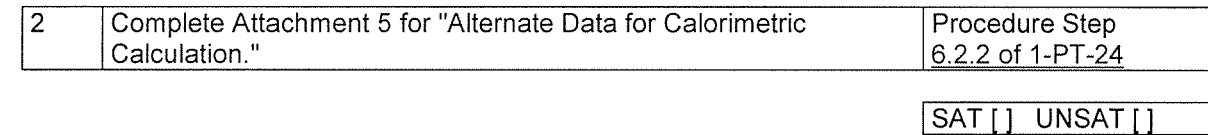

**Standards I Data is transcribed using information and curves provided (see key)** 

Notes/Comments

Data is obtained from tabular report provided to candidate.

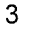

# Complete the Attachment 6 for "Feedwater Enthalpy." Procedure Step

6.2.3 of 1-PT-24

SAT[1 UNSAT[1

**I Standards** Attachment 6 completed using data and curves provided (see key)

Notes/Comments

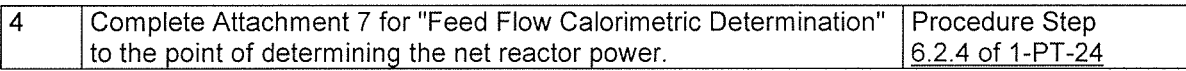

SAT[] UNSAT[]

**I Standards I Attachment 7 completed using data and curves provided (see key)** 

Notes/Comments

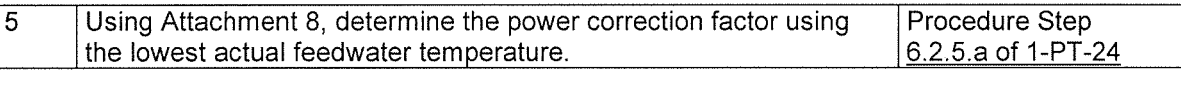

SAT[] UNSAT[]

Standards **I Power correction factor determined from Attachment 8 (see key)** 

Notes/Comments

2010/04/01 Page: 6 of 8

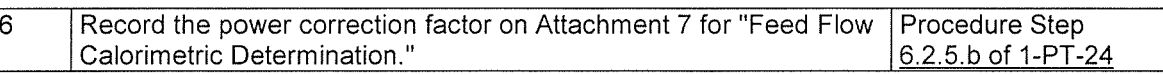

ISAT[] UNSAT[]

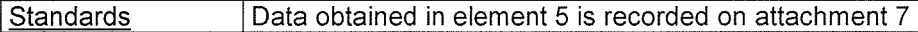

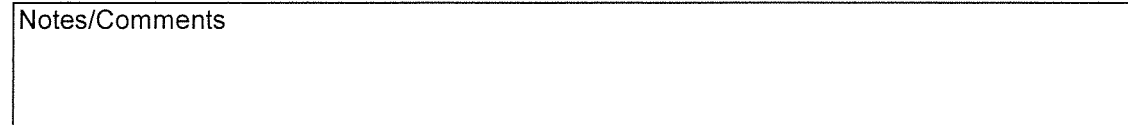

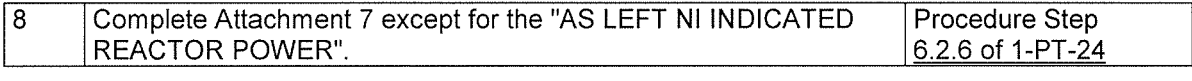

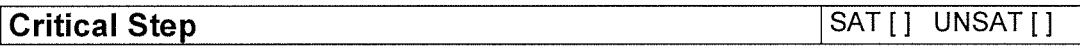

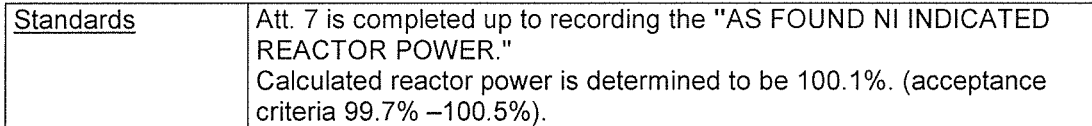

Notes/Comments The band for the final calculated "Adjusted Net Reactor Power" allows for rounding of numbers during previous calculations and graph interpolations.

# END OF EVALUATION

STOP TIME

#### Dominion North Anna Power Station ADMINISTRATIVE JOB PERFORMANCE MEASURE EVALUATION

# OPERATOR PROGRAM

#### INITIAL CONDITIONS

The unit entered Mode 3 on 4/01/2010 at 0600 for a scheduled refueling outage.

The core has been reloaded and the cavity drain-down is complete.

Current conditions are as follows:

- The Date and time is 4/20/2010, 2000
- RCS level is 74 inches above Mid Loop
- RHR pump discharge temperature is 97°F
- 55 fuel assemblies were exchanged during on-load

#### INITIATING CUE

The Shift Manager has directed you to determine the estimated time to boil in accordance with 1-GOP-13.1, using the current conditions. (Record your results in the space provided)

Corrected Time to Boil estimate:

#### Dominion North Anna Power Station ADMINISTRATIVE JOB PERFORMANCE MEASURE EVALUATION

# OPERATOR PROGRAM

# **TASK**

Determine estimated time to boil.

# TASK STANDARDS

Given a copy of 1-GOP-13.1, determine the estimated time to boil

# KIA REFERENCE:

G2.1.25 (3.9/4.2)

# ALTERNATE PATH:

N/A

# TASK COMPLETION TIMES

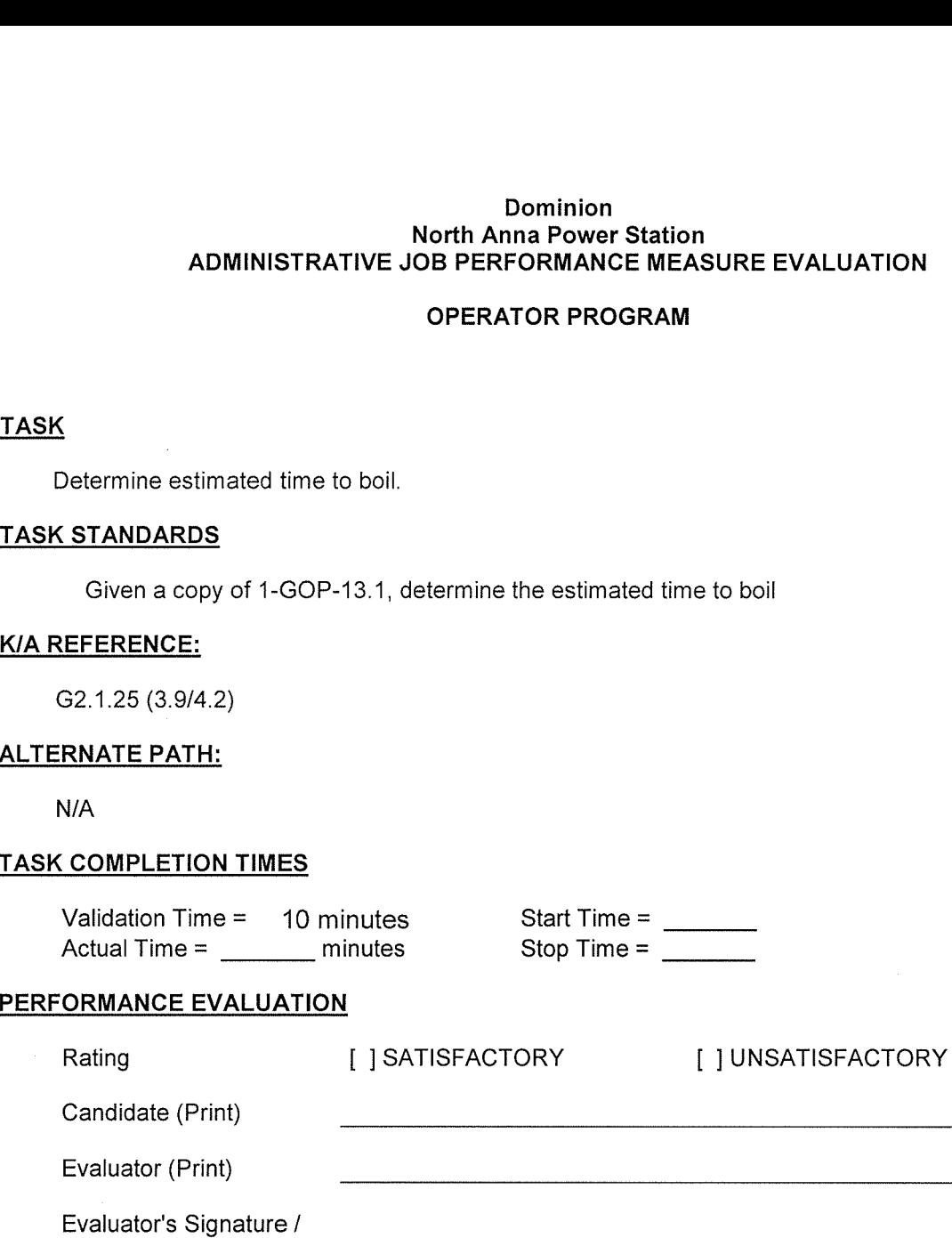

Date

# **EVALUATOR'S COMMENTS**

#### Dominion North Anna Power Station

#### ADMINISTRATIVE JOB PERFORMANCE MEASURE (Evaluation)

# OPERATOR PROGRAM

#### READ THE APPLICABLE INSTRUCTIONS TO THE CANDIDATE

#### Instructions for Simulator JPMs

<sup>I</sup> will explain the initial conditions, and state the task to be performed. All control room steps shall be performed for this JPM, including any required communications. <sup>I</sup> will provide initiating cues and reports on other actions when directed by you. Ensure you indicate to me when you understand your assigned task. To indicate that you have completed your assigned task return the handout sheet <sup>I</sup> provided you.

#### Instructions for In-Plant JPMs

<sup>I</sup> will explain the initial conditions, and state the task to be performed. All steps, including any required communications, shall be simulated for this JPM. Under no circumstances are you to operate any plant equipment. <sup>I</sup> will provide initiating cues and reports on other actions when directed by you. Ensure you indicate to me when you understand your assigned task. To indicate that you have completed your assigned task return the handout sheet <sup>I</sup> provided you.

# INITIAL CONDITIONS

The unit entered Mode 3 on 4/01/2010 at 0600 for a scheduled refueling outage.

The core has been reloaded and the cavity drain-down is complete.

Current conditions are as follows:

- The Date and time is 4/20/2010, 2000
- RCS level is 74 inches above Mid Loop
- RHR pump discharge temperature is 97°F
- 55 fuel assemblies were exchanged during on-load

# INITIATING CUE

The Shift Manager has directed you to determine the estimated time to boil in accordance with 1-GOP-13.1, using the current conditions.

# EVALUATION METHOD

Demonstration if conducted in the simulator or in a laboratory (use DEMONSTRATION cues)

Verbal-visual if conducted in the station or on a dead simulator (use VERBAL-VISUAL cues)

# TOOLS AND EQUIPMENT

**Calculator** 

Copy of 1-GOP-13.1.

# PERFORMANCE STEPS

START TIME

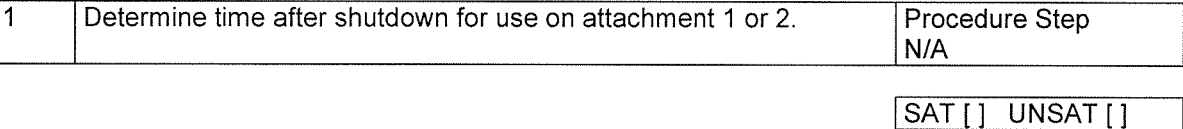

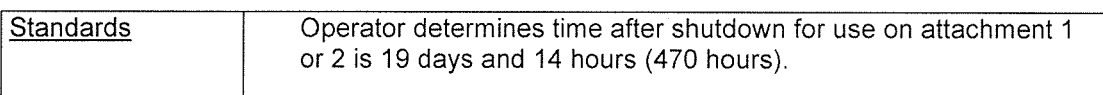

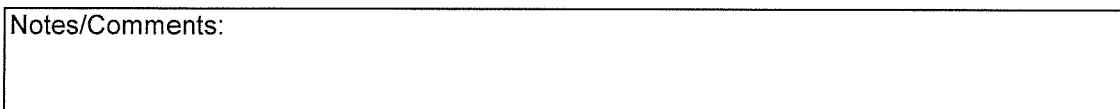

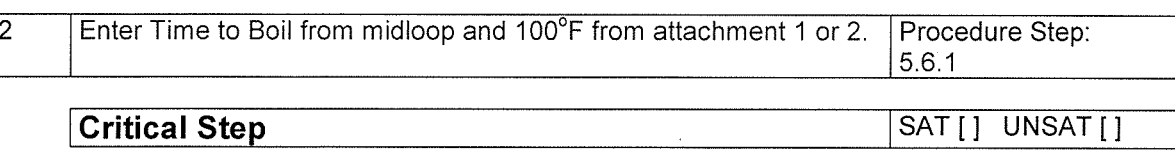

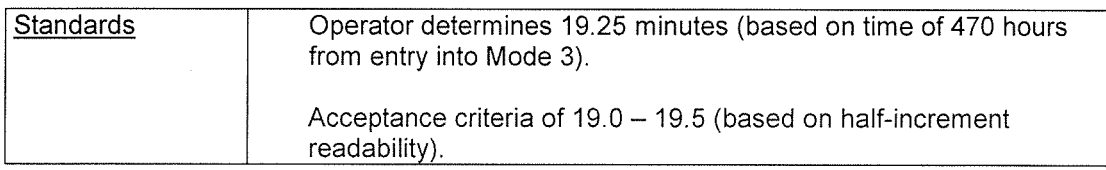

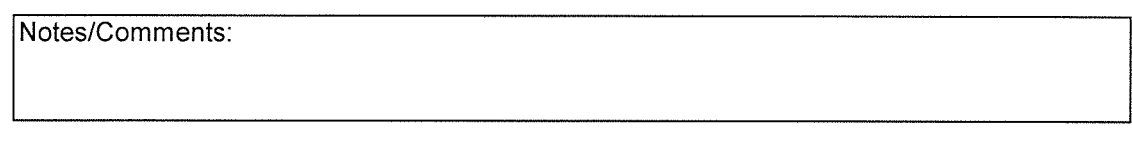

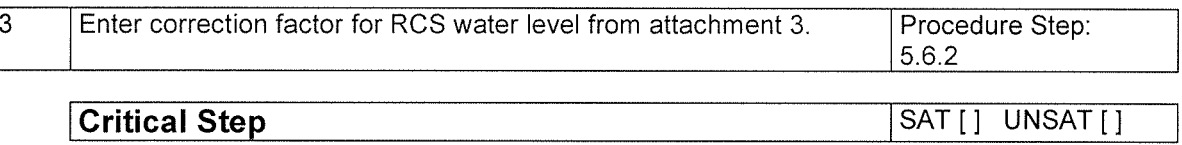

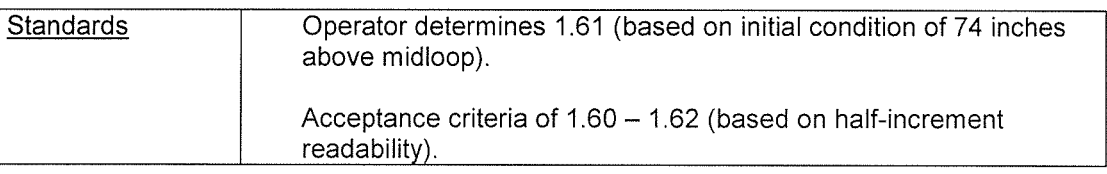

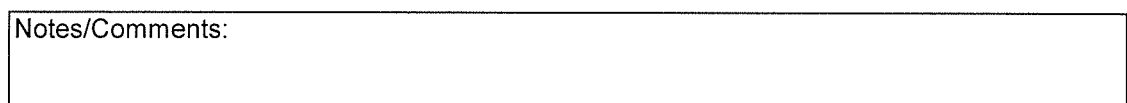

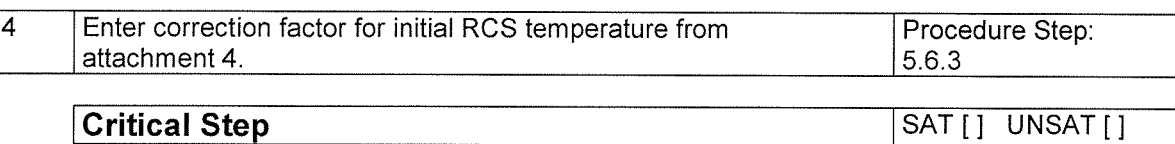

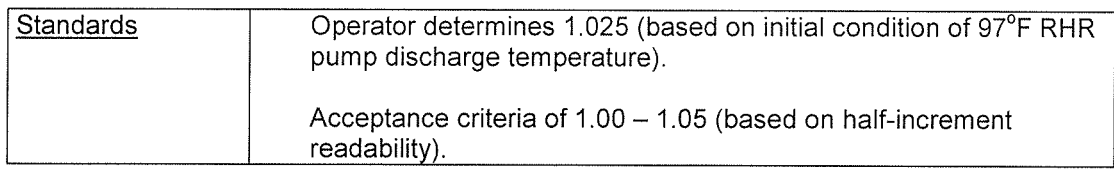

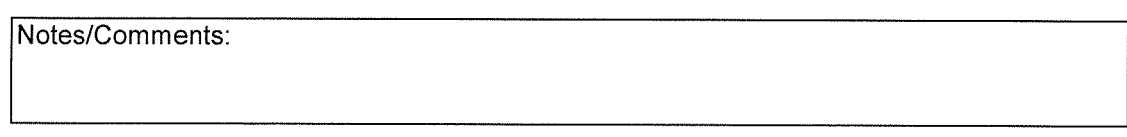

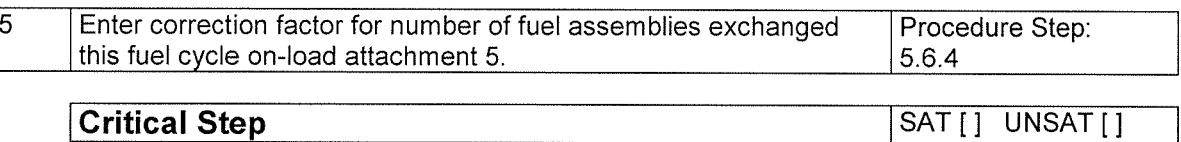

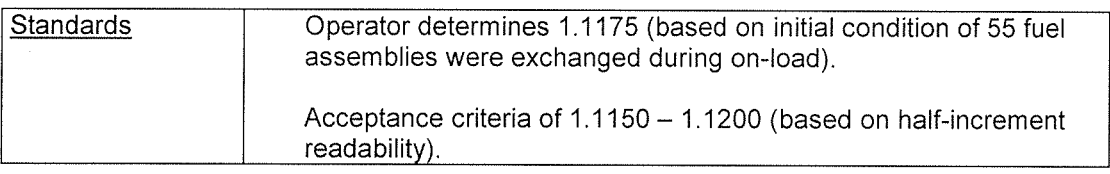

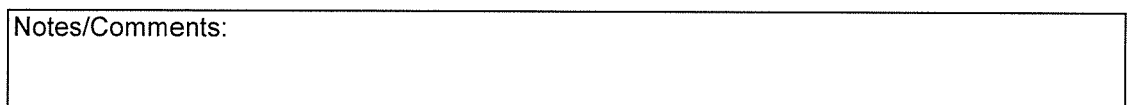

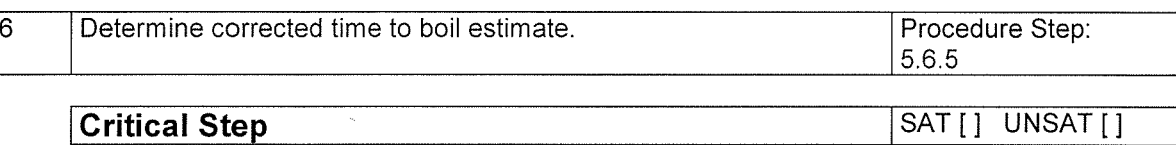

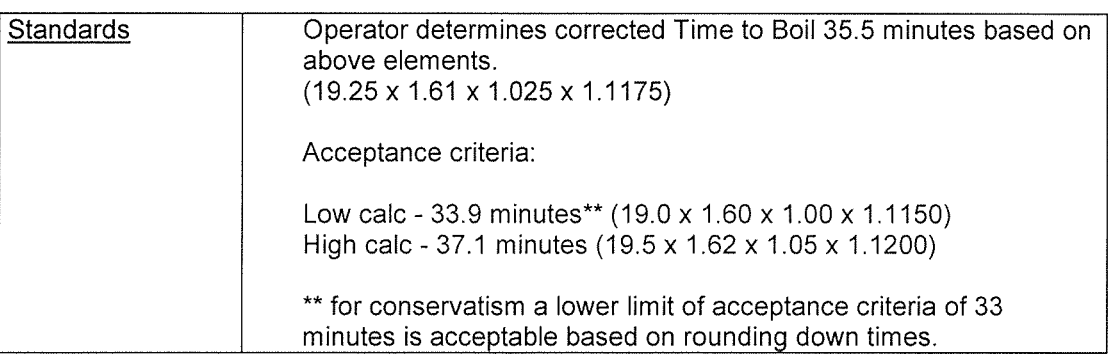

Notes/Comments:

# >>>>> END OF EVALUATION <<<<<

STOP TIME

# SIMULATOR, LABORATORY, IN--PLANT SETUP (If Required)

# JOB PERFORMANCE MEASURE

TASK

 $\ddot{\phantom{a}}$ 

 $\bar{z}$ 

# **CHECKLIST**

Calculator

#### Dominion North Anna Power Station JOB PERFORMANCE MEASURE EVALUATION

#### OPERATOR PROGRAM

#### INITIAL CONDITIONS

Unit <sup>1</sup> is operating at 100% when Nuclear Oversight reports that an inspection has identified calculation errors during the previous main steam safety valve (MSSV) testing.

The data was recalculated, and the following lists for the actual setpoints for the affected SG MSSVs:

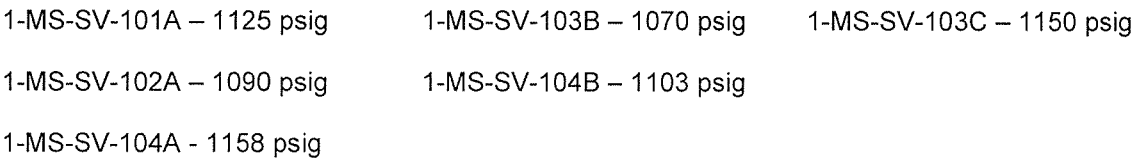

# INITIATING CUE

Based on the revised setpoint data provided, you are requested to perform the following:

- 1.) Identify inoperable MSSVs, if any.
- 2.) Evaluate compliance with Technical Specification requirements and determine actions required, if any.

#### Dominion North Anna Power Station JOB PERFORMANCE MEASURE EVALUATION

#### OPERATOR PROGRAM

#### S35

## TASK

Evaluate compliance with technical requirements (Technical Requirements) for Main Steam Safety Valves.

#### TASK STANDARDS

LCO 3.7.1 was entered

# KIA REFERENCE:

GEN-2.1.12 (2.9/4.0)

### ALTERNATE PATH:

N/A

#### TASK COMPLETION TIMES

Validation Time = 8 minutes Start Time = Actual Time =

Start Time =  $\frac{\qquad \qquad }{\qquad \qquad }$ Stop Time =  $\frac{\qquad \qquad }{\qquad \qquad }$ 

#### PERFORMANCE EVALUATION

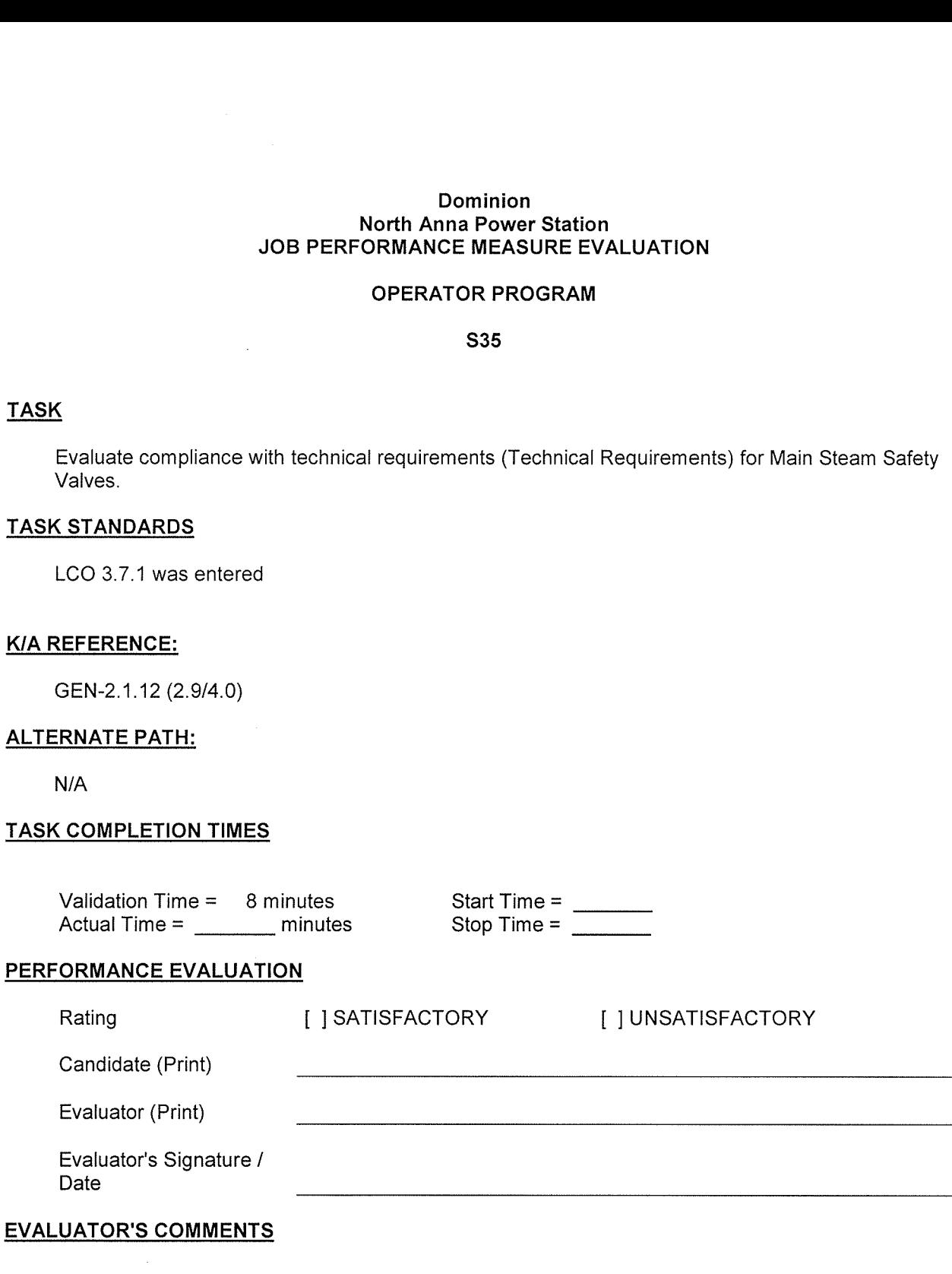

2010/04/01 Page: 2 of 7

#### Dominion North Anna Power Station

#### JOB PERFORMANCE MEASURE (Evaluation)

#### OPERATOR PROGRAM

#### S35

#### READ THE APPLICABLE INSTRUCTIONS TO THE CANDIDATE

#### Instructions for Simulator JPMs

<sup>I</sup> will explain the initial conditions, and state the task to be performed. All control room steps shall be performed for this JPM, including any required communications. <sup>I</sup> will provide initiating cues and reports on other actions when directed by you. Ensure you indicate to me when you understand your assigned task. To indicate that you have completed your assigned task return the handout sheet <sup>I</sup> provided you.

#### Instructions for In-Plant JPMs

<sup>I</sup> will explain the initial conditions, and state the task to be performed. All steps, including any required communications, shall be simulated for this JPM. Under no circumstances are you to operate any plant equipment. <sup>I</sup> will provide initiating cues and reports on other actions when directed by you. Ensure you indicate to me when you understand your assigned task. To indicate that you have completed your assigned task return the handout sheet <sup>I</sup> provided you.

# PREREQUISITES

The trainee has completed the applicable course knowledge training at the senior reactor operator level.

#### INITIAL CONDITIONS

Unit <sup>1</sup> is operating at 100% when Nuclear Oversight reports that an inspection has identified calculation errors during the previous main steam safety valve setpoint.

The data was recalculated, and the following lists for the actual setpoints for the affected SG MSSVs:

1-MS-SV-101A – 1125 psig 1-MS-SV-103B – 1070 psig 1-MS-SV-103C – 1150 psig 1-MS-SV-102A - 1090 psig 1-MS-SV-104B - 1103 psig

1-MS-SV-104A- 1158 psig

#### INITIATING CUE

Based on the revised setpoint data provided, you are requested to perform the following:

- 3.) Identify inoperable MSSVs, if any.
- 4.) Determine Tech Spec REQUIRED ACTIONS and COMPLETION TIMES, if any.

#### EVALUATION METHOD

Perform if conducted in the simulator or in a laboratory (use Performance Cue(s)) Simulate if conducted in the station or on a dead simulator (use Simulation Cue(s))

#### TOOLS AND EQUIPMENT

Technical Specifications, Technical Requirements Manual, and Bases Documents.

**Calculator** 

# PERFORMANCE STEPS

# START TIME

1 | Identify the applicable technical specification LCO requirement. Procedure Step

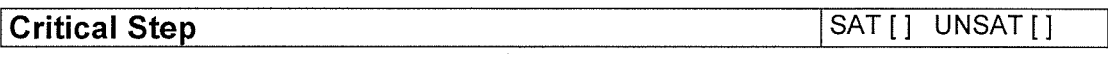

Standards Tech Spec 3.7.1 is identified as the applicable LCO

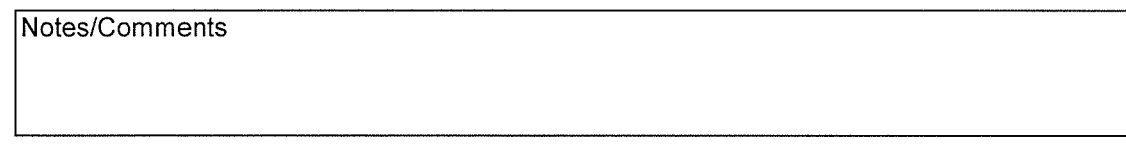

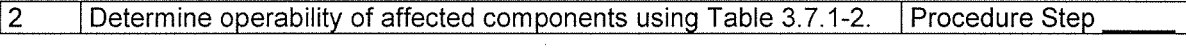

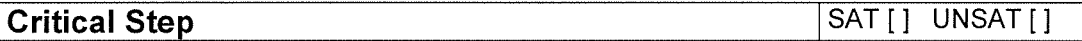

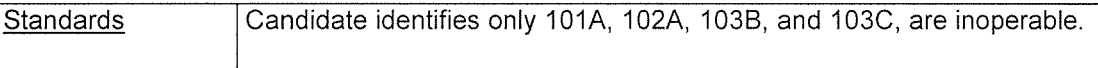

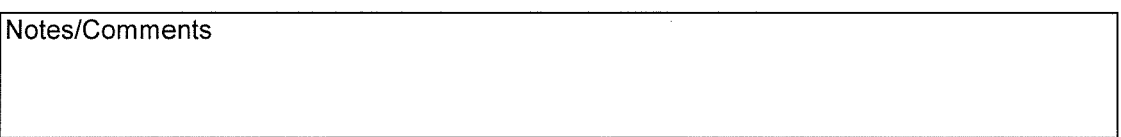

1

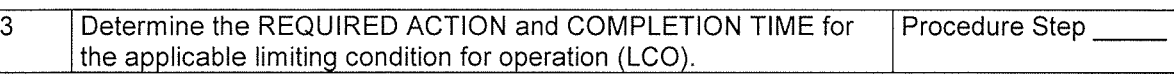

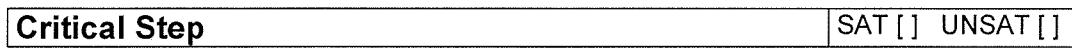

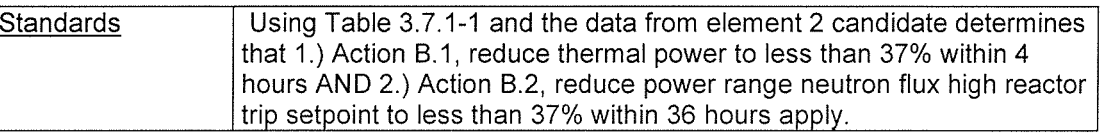

Notes/Comments

 $\mathcal{A}$ 

# END OF EVALUATION

STOP TIME

SIMULATOR, LABORATORY, IN--PLANT SETUP (If Required)

2010/04/01 Page: 7 of 7

 $\bar{z}$ 

#### Dominion North Anna Power Station ADMINISTRATIVE JOB PERFORMANCE MEASURE EVALUATION

#### OPERATOR PROGRAM

#### INITIAL CONDITIONS

Both Units are operating at 100% power with no abnormal conditions. A drain valve on the west side at the bottom of the fluid waste treating tank (1-DC-TK-2) needs to be cycled several times.

All radiation workers involved in the task have worked at the North Anna site and no other locations.

#### INITIATING CUE

You are directed to perform the following:

- Select the appropriate RWP for operations personnel
- Determine the required protective clothing for the job.
- Determine the required dosimetry for the job.
- Determine the dose alarm setpoint **AND** the dose rate alarm setpoint in effect under the RWP.
- Determine the maximum stay time based on reaching the dosimeter alarm setpoint (assume that NO dose is accumulated in transit to or from the work location).
- State the action(s) required if a dosimeter alarm setpoint is reached.

#### Dominion North Anna Power Station ADMINISTRATIVE JOB PERFORMANCE MEASURE EVALUATION

# OPERATOR PROGRAM

# **TASK**

Determine Correct RWP, Stay Time, Dosimetry, and Dressout Requirements For A Given Task.

### TASK STANDARDS

Correct RWP is selected, protective clothing and dosimetry are selected for the given RWP, dose alarm and dose rate setpoints identified from the RWP, and the maximum stay time calculated based on the alarm setpoints.

# KIA REFERENCE:

# ALTERNATE PATH:

N/A

# TASK COMPLETION TIMES

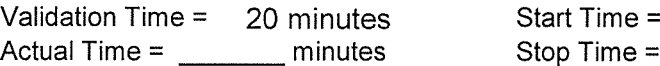

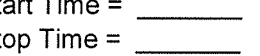

# PERFORMANCE EVALUATION

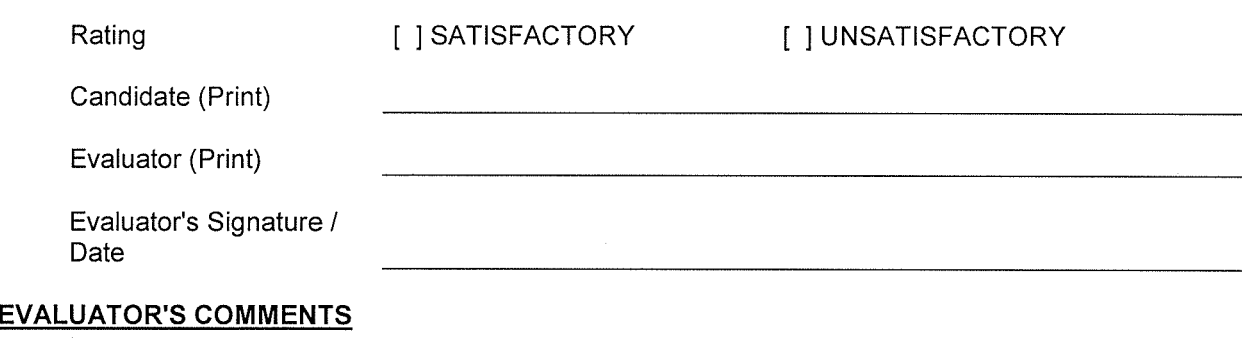

#### Dominion North Anna Power Station

# ADMINISTRATIVE JOB PERFORMANCE MEASURE (Evaluation)

# OPERATOR PROGRAM

# READ THE APPLICABLE INSTRUCTIONS TO THE CANDIDATE

### Instructions for Simulator JPMs

<sup>I</sup> will explain the initial conditions, and state the task to be performed. All control room steps shall be performed for this JPM, including any required communications. <sup>I</sup> will provide initiating cues and reports on other actions when directed by you. Ensure you indicate to me when you understand your assigned task. To indicate that you have completed your assigned task return the handout sheet <sup>I</sup> provided you.

#### Instructions for In-Plant JPMs

<sup>I</sup> will explain the initial conditions, and state the task to be performed. All steps, including any required communications, shall be simulated for this JPM. Under no circumstances are you to operate any plant equipment. <sup>I</sup> will provide initiating cues and reports on other actions when directed by you. Ensure you indicate to me when you understand your assigned task. To indicate that you have completed your assigned task return the handout sheet <sup>I</sup> provided you.

#### INITIAL CONDITIONS

Both Units are operating at 100% power with no abnormal conditions. A drain valve on the west side at the bottom of the fluid waste treating tank (1-DC-TK-2) needs to be cycled several times.

All radiation workers involved in the task have worked at the North Anna site and no other locations.

# INITIATING CUE

You are directed to perform the following:

- Select the appropriate RWP for operations personnel
- Determine the required protective clothing for the job.
- Determine the required dosimetry for the job.
- Determine the dose alarm setpoint **AND** the dose rate alarm setpoint in effect under the RWP.
- Determine the maximum stay time based on reaching the dosimeter alarm setpoint (assume that NO dose is accumulated in transit to or from the work location).
- State the action(s) required if a dosimeter alarm setpoint is reached.

# EVALUATION METHOD

Demonstration if conducted in the simulator or in a laboratory (use DEMONSTRATION cues) Verbal-visual if conducted in the station or on a dead simulator (use VERBAL-VISUAL cues)

# TOOLS AND EQUIPMENT

RWPs, Survey Map, Calculator

# PERFORMANCE STEPS

START TIME

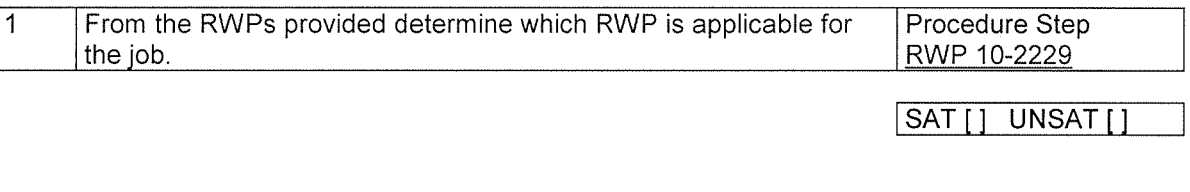

Standards **RWP 10-2229** is selected from the four RWPs provided.

Notes/Comments: RWP 10-0001 is not correct since no HRA entries are allowed under this RWP. RWP 10-1007 is not correct since it is for maintenance activities. RWP 10-1203 is not correct since it is for emergency situations RWP 10-2229 is the correct RWP.

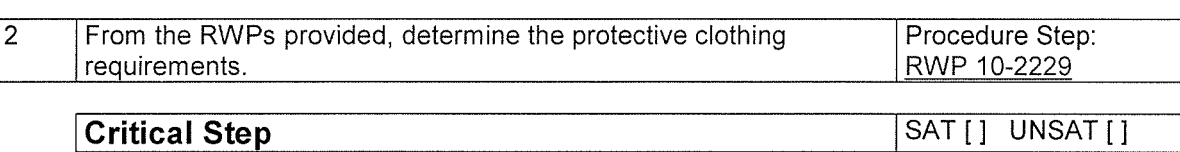

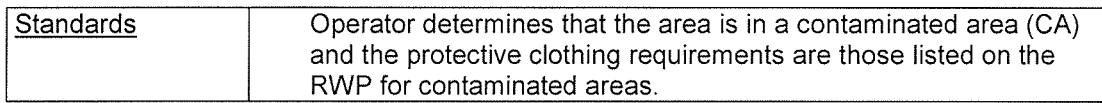

 $\mathbf{v}$ 

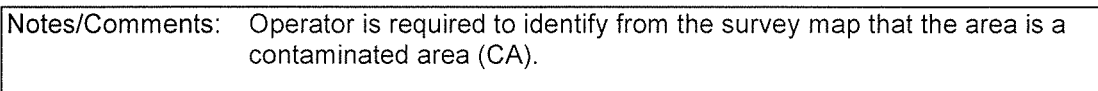

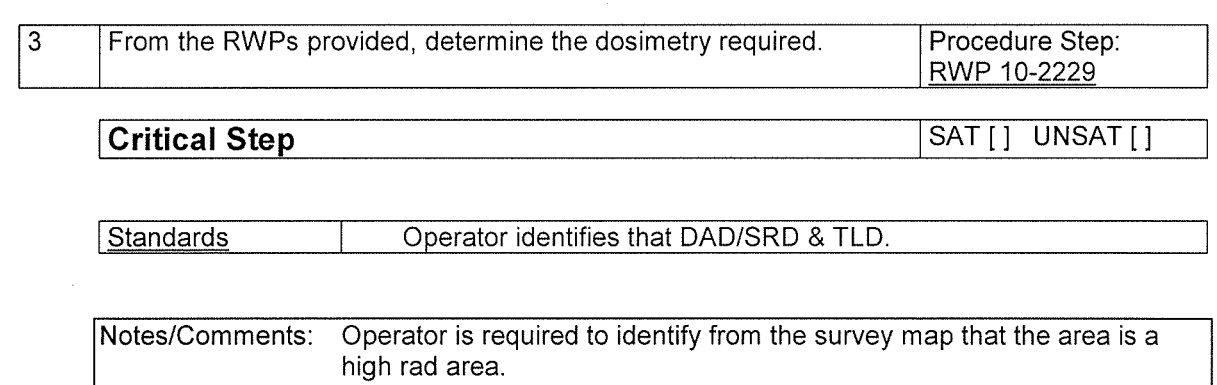

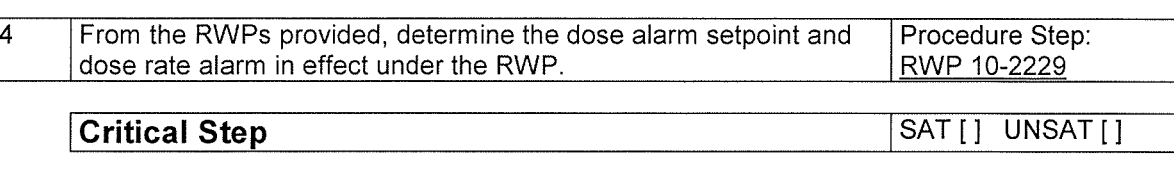

Standards **Operator correctly identifies that the dose alarm is 50 mRem and** the dose rate alarm is 500 mRem/hr.

Notes/Comments: Operator is required to identify from the survey map that task 2 setpoint must be used based on work location.

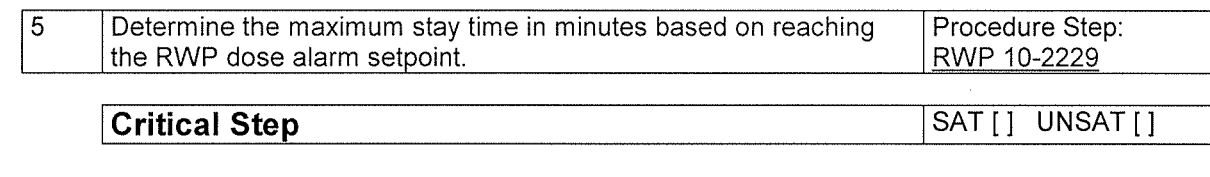

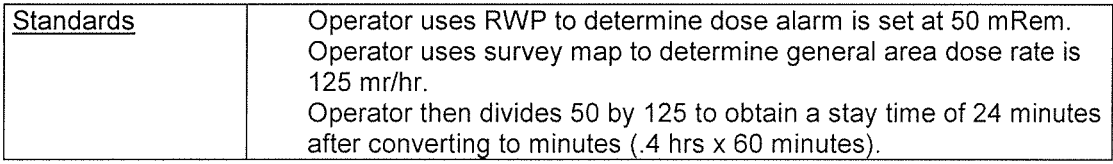

Notes/Comments:

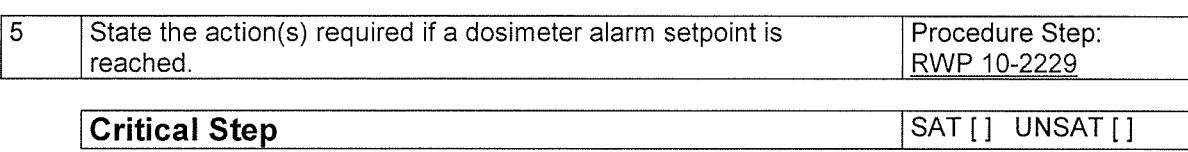

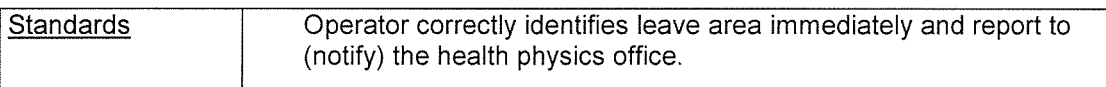

Notes/Comments:

# END OF EVALUATION

STOP TIME

#### Dominion North Anna Power Station JOB PERFORMANCE MEASURE EVALUATION

#### OPERATOR PROGRAM

# INITIAL CONDITIONS

Unit 1 is shutdown with RCS temperature at 420° F.

Unit 2 is at 100% power.

1-VG-RM-179 has had a valid reading of 4.22 E + 7  $^{\mu}$  Ci/sec. for 18 minutes.

Dose assessment is available and indicates that doses at or beyond the site boundary are 40 mR TEDE and 120 mR CDE thyroid.

# INITIATING CUE

You are requested to classify an emergency event in accordance with EPIP-1.01. This is a time critical JPM.

#### Dominion North Anna Power Station JOB PERFORMANCE MEASURE EVALUATION

# OPERATOR PROGRAM

#### TASK

Classify an emergency event.

## TASK STANDARDS

Event was identified as RA1.2 within 15 minutes.

#### K/A REFERENCE:

GEN-2.4.41 (2.9/4.6)

#### ALTERNATE PATH:

N/A

## TASK COMPLETION TIMES

Validation Time = 10 minutes Start Time = Actual Time =

Start Time =  $\frac{\qquad \qquad }{\qquad \qquad }$ Stop Time =  $\frac{\qquad \qquad }{\qquad \qquad }$ 

# PERFORMANCE EVALUATION

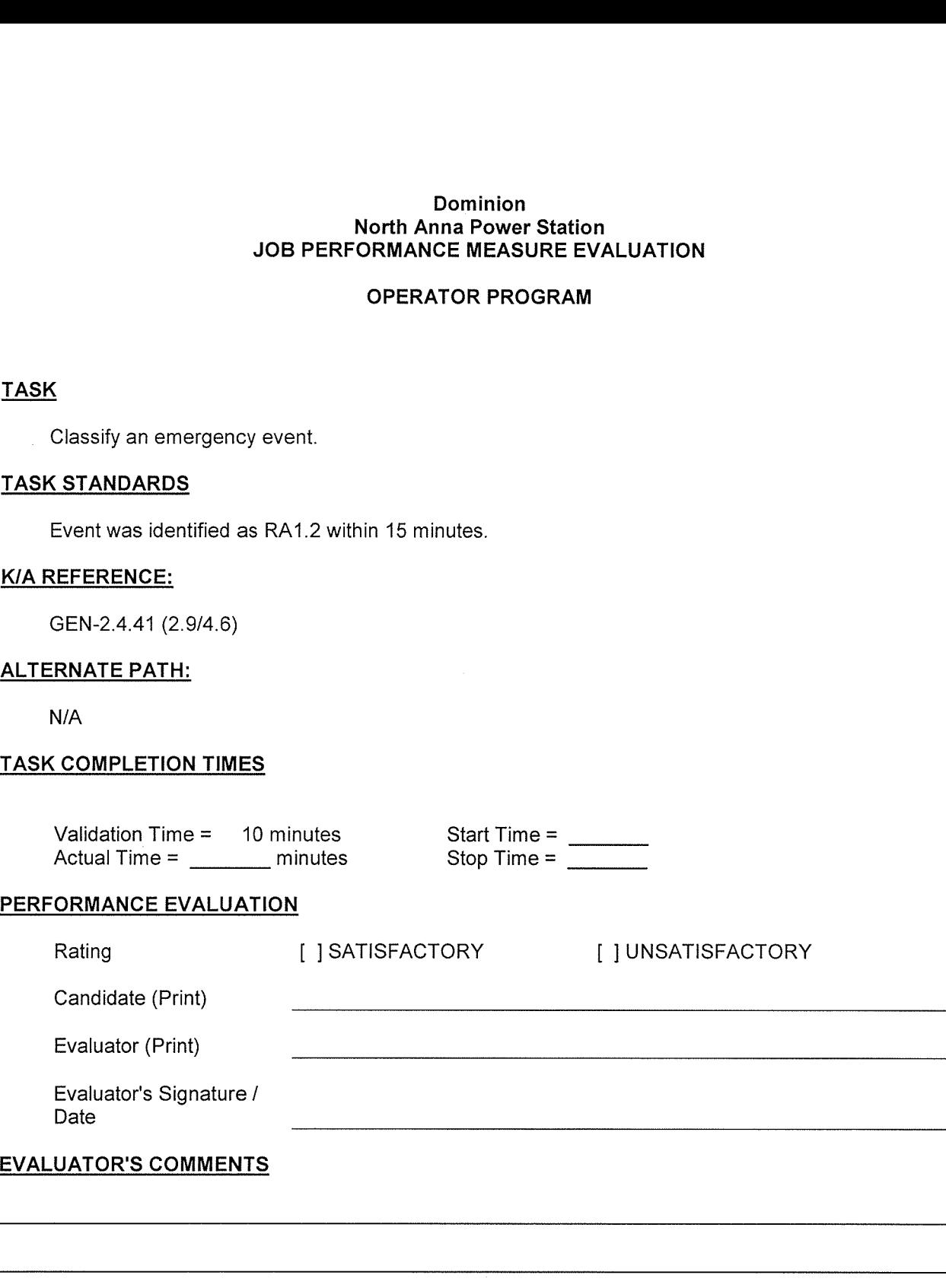

2010/04/07 Page: 2 of 5

#### Dominion North Anna Power Station

#### JOB PERFORMANCE MEASURE (Evaluation)

#### OPERATOR PROGRAM

#### READ THE APPLICABLE INSTRUCTIONS TO THE CANDIDATE

#### Instructions for Simulator JPMs

<sup>I</sup> will explain the initial conditions, and state the task to be performed. All control room steps shall be performed for this JPM, including any required communications. <sup>I</sup> will provide initiating cues and reports on other actions when directed by you. Ensure you indicate to me when you understand your assigned task. To indicate that you have completed your assigned task return the handout sheet <sup>I</sup> provided you.

#### Instructions for In-Plant JPMs

<sup>I</sup> will explain the initial conditions, and state the task to be performed. All steps, including any required communications, shall be simulated for this JPM. Under no circumstances are you to operate any plant equipment. <sup>I</sup> will provide initiating cues and reports on other actions when directed by you. Ensure you indicate to me when you understand your assigned task. To indicate that you have completed your assigned task return the handout sheet <sup>I</sup> provided you.

#### PREREQUISITES

The trainee has completed the applicable course knowledge training at the senior reactor operator level.

#### INITIAL CONDITIONS

Unit <sup>1</sup> is shutdown with RCS temperature at 420° F.

Unit 2 is at 100% power.

VG-RM-179 has had a valid reading of 4.22 E + 7  $\mu$  Ci/sec. for 18 minutes.

Dose assessment is available and indicates that doses at or beyond the site boundary are 40 mR TEDE and 120 mR CDE thyroid.

#### INITIATING CUE

2010/04/07 Page: 3 of 5

You are requested to classify an emergency event in accordance with EPIP-1.O1. This is a time critical JPM.

#### EVALUATION METHOD

Perform if conducted in the simulator or in a laboratory (use Performance Cue(s))

Simulate if conducted in the station or on a dead simulator (use Simulation Cue(s))

#### TOOLS AND EQUIPMENT

None

# PERFORMANCE STEPS

START TIME

1 Determine the EAL identifier using the emergency action level Procedure Step matrix.

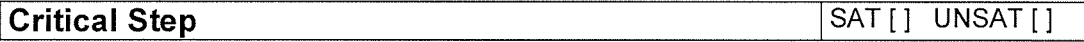

Standards **I Event is identified as RA1.2 within 15 minutes.** 

Notes/Comments

#### >>>>> END OF EVALUATION <<<<<

STOP TIME

2010/04/07 Page: 4 of 5

SIMULATOR, LABORATORY, IN--PLANT SETUP (If Required)

2010/04/07 Page: 5 of 5

#### Dominion North Anna Power Station JOB PERFORMANCE MEASURE EVALUATION

#### OPERATOR PROGRAM

#### INITIAL CONDITIONS

Unit <sup>1</sup> has experienced a loss of offsite power and the station emergency manager (SEM) has declared an NOUE, EAL identifier SU1.1.

PCS printouts are available for meteorological data.

NO release of radioactive material is presently occurring.

There are NO known impediments to site access.

#### INITIATING CUE

You are requested to make initial state and local notifications in accordance with EPIP 2.01 "Notification of State and Local Governments.

This is the initial emergency declaration and the station emergency manager has directed items 5 through 9 of Attachment 2 to be excluded from the message.

This JPM is time critical.

# Dominion North Anna Power Station JOB PERFORMANCE MEASURE EVALUATION Dominion<br>
Morth Anna Power Station<br>
OPERATOR PROGRAM<br>
TASK<br>
Make state and local notifications in accordance with EPIP-2.01.<br>
TASK<br>
Make notification of event (SU1.1).<br>
K/A REFERENCE:<br>
GEN-2.4.41 (2.9/4.6)<br>
ALTERNATE PATH:

## OPERATOR PROGRAM

#### TASK

Make state and local notifications in accordance with EPIP-2.01.

# TASK STANDARDS

Make notification of event (SU1.1).

# K/A REFERENCE:

GEN-2.4.41 (2.9/4.6)

#### ALTERNATE PATH:

N/A

# TASK COMPLETION TIMES

Validation Time =  $10$  minutes Actual Time = \_\_\_\_\_\_\_\_ minutes Start Time =  $\frac{\phantom{1}}{\phantom{1}}$ 

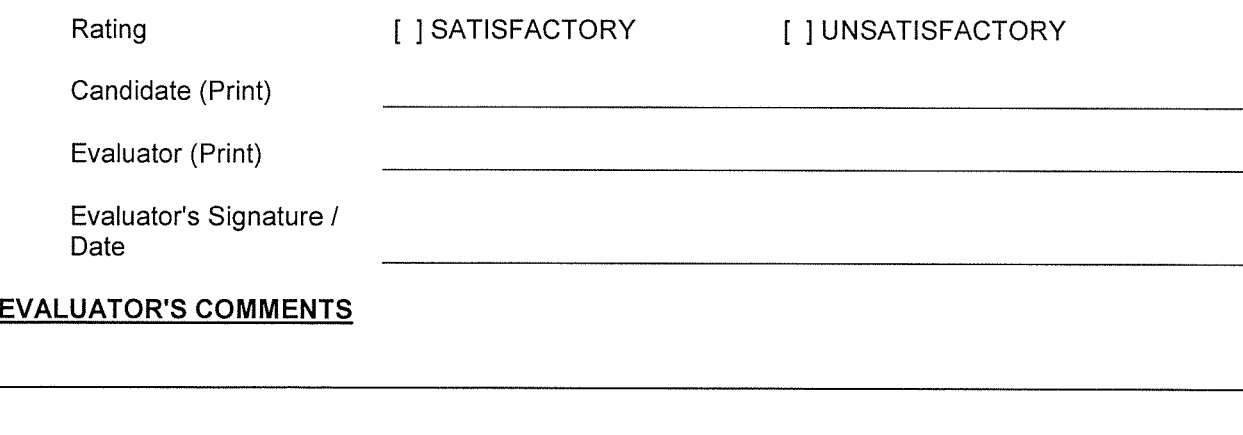

201 0/04/07 Page: 2 of 10

#### Dominion North Anna Power Station

#### JOB PERFORMANCE MEASURE (Evaluation)

#### OPERATOR PROGRAM

#### READ THE APPLICABLE INSTRUCTIONS TO THE CANDIDATE

#### Instructions for Simulator JPMs

<sup>I</sup> will explain the initial conditions, and state the task to be performed. All control room steps shall be performed for this JPM, including any required communications. <sup>I</sup> will provide initiating cues and reports on other actions when directed by you. Ensure you indicate to me when you understand your assigned task. To indicate that you have completed your assigned task return the handout sheet <sup>I</sup> provided you.

#### Instructions for In-Plant JPMs

<sup>I</sup> will explain the initial conditions, and state the task to be performed. All steps, including any required communications, shall be simulated for this JPM. Under no circumstances are you to operate any plant equipment. <sup>I</sup> will provide initiating cues and reports on other actions when directed by you. Ensure you indicate to me when you understand your assigned task. To indicate that you have completed your assigned task return the handout sheet <sup>I</sup> provided you.

# PREREQUISITES

The trainee has completed the applicable course knowledge training at the senior reactor operator level.

#### INITIAL CONDITIONS

Unit <sup>1</sup> has experienced a loss of offsite power and the station emergency manager (SEM) has declared an NOUE, EAL identifier SU1.1.

PCS printouts are available for meteorological data.

NO release of radioactive material is presently occurring.

There are NO known impediments to site access.

2010/04/07 Page: 3 of 10

#### INITIATING CUE

You are requested to make initial state and local notifications in accordance with EPIP 2.01, "Notification of State and Local Governments."

This is the initial emergency declaration and the station emergency manager has directed items 5 through 9 of Attachment 2 to be excluded from the message.

This JPM is time critical.

# EVALUATION METHOD

Perform if conducted in the simulator or in a laboratory (use Performance Cue(s))

Simulate if conducted in the station or on a dead simulator (use Simulation Cue(s))

#### TOOLS AND EQUIPMENT

EPIP-2.01, "Notification Of State And Local Governments."

PCS printout with met data.

# PERFORMANCE STEPS

# START TIME

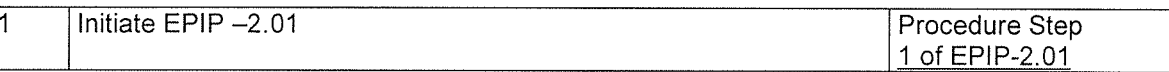

SAT[] UNSAT[]

Standards **Operator fills in information on step 1.** 

Notes/Comments

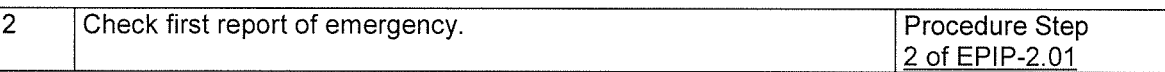

SAT[] UNSAT[]

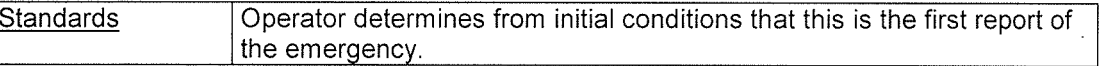

Notes/Comments

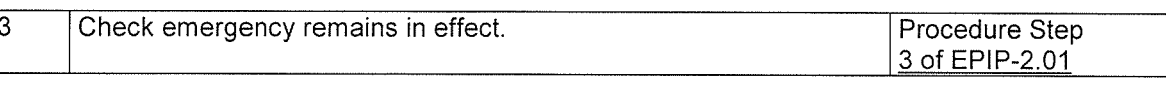

SAT[] UNSAT[]

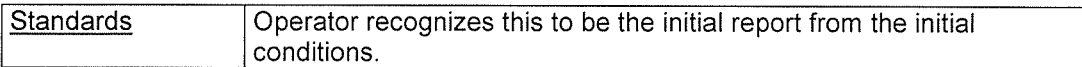

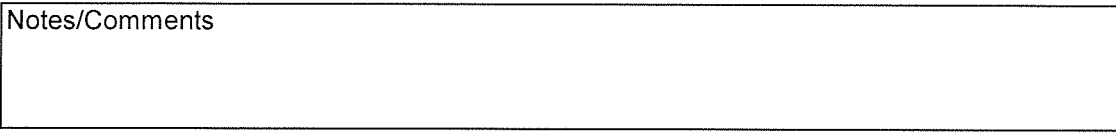

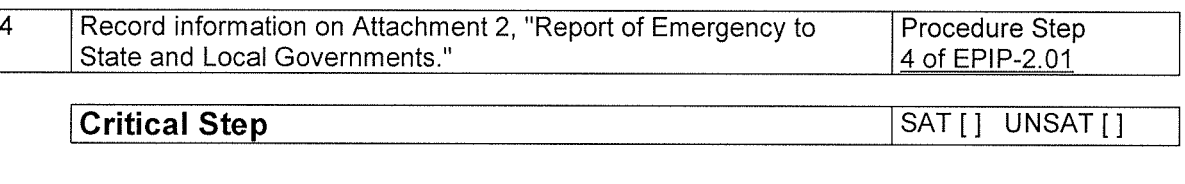

**I Standards Information on Attachment 2 is accurately and completely filled in.** 

Notes/Comments

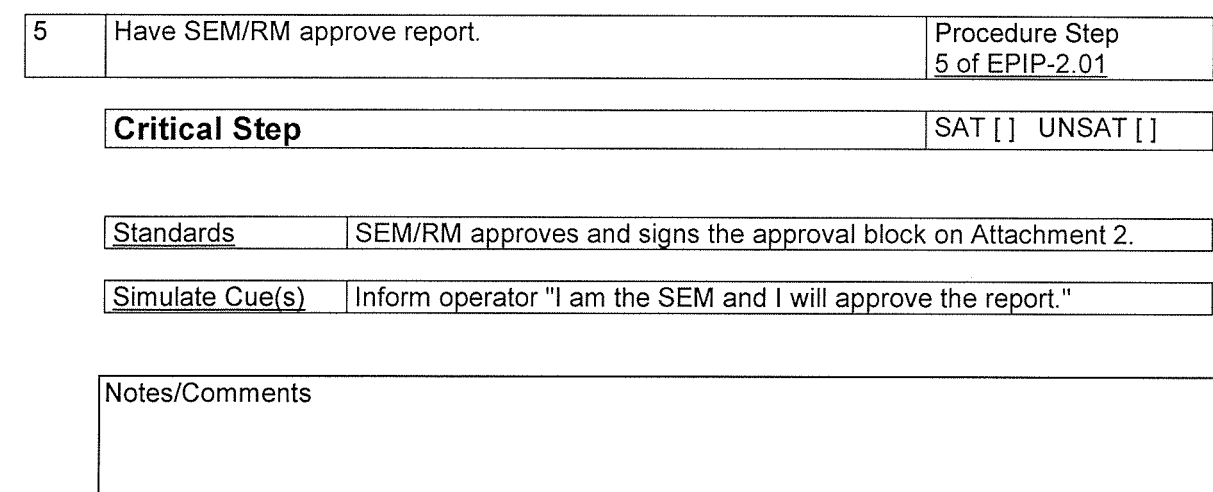

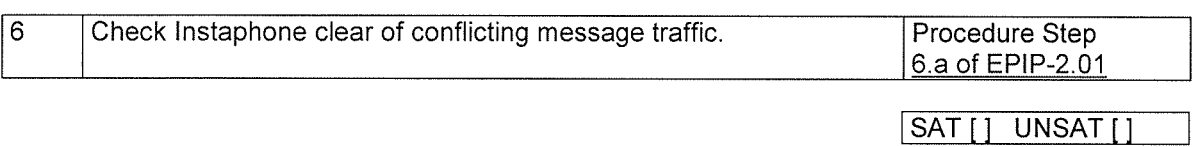

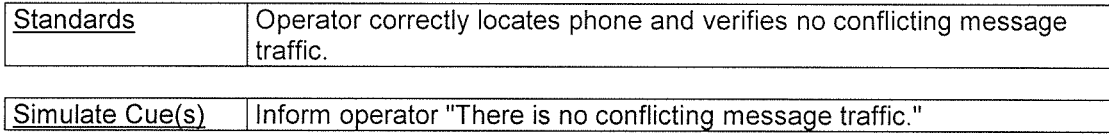

Notes/Comments

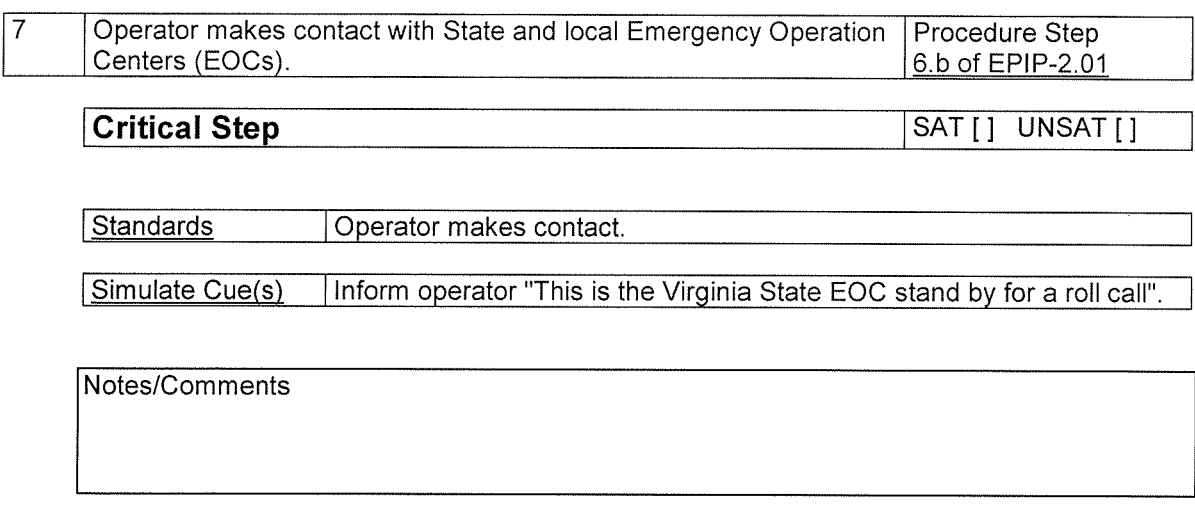

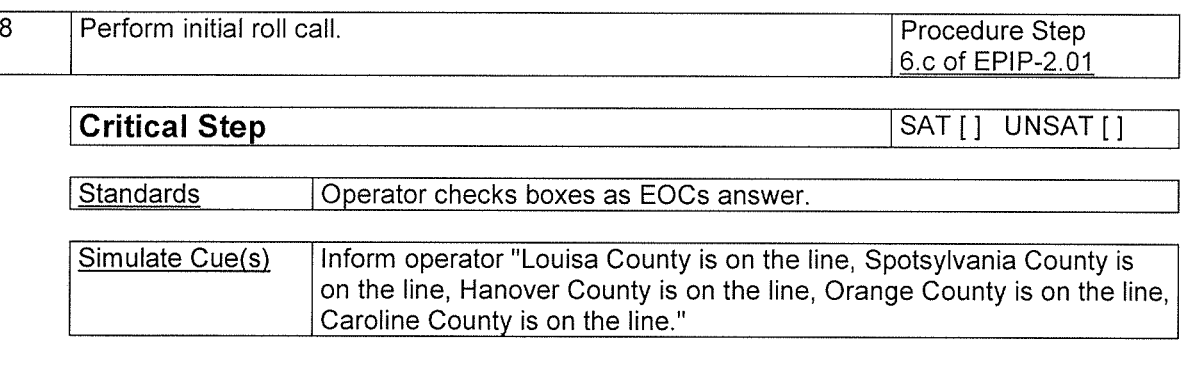

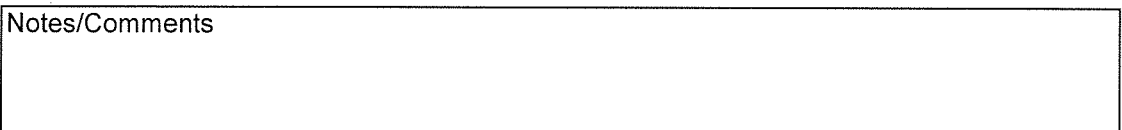

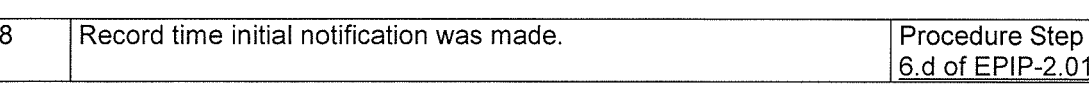

SAT[J UNSAT[] Critical Step <sup>1</sup>

I Standards **I Conduct** Operator enters time. Time is less than or equal to 15 minutes

Simulate/Performa | Inform operator JPM is complete. nce Cue(s)

Notes/Comments

# END OF EVALUATION

STOP TIME

SIMULATOR, LABORATORY, IN--PLANT SETUP (If Required)

 $\sim 10^{-1}$ 

 $\sim 10^6$ 

 $\sim$   $\sim$ 

2010/04/07 Page: 10 of 10